Hier kannst du deine Lösungen überprüfen!

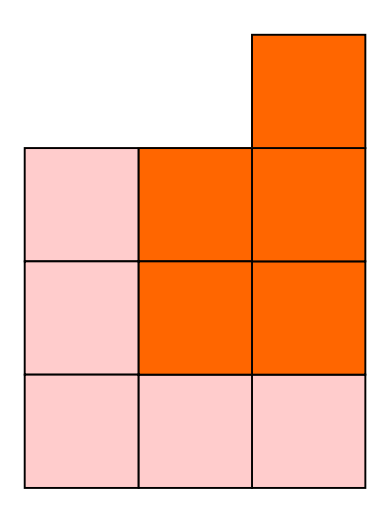

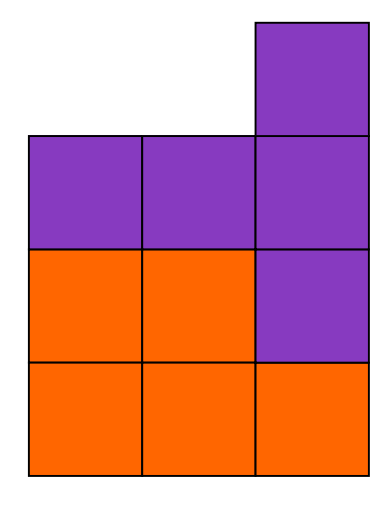

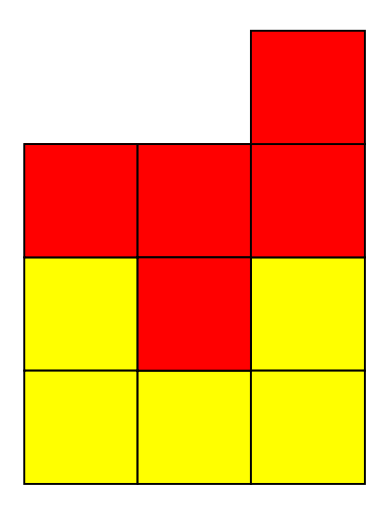

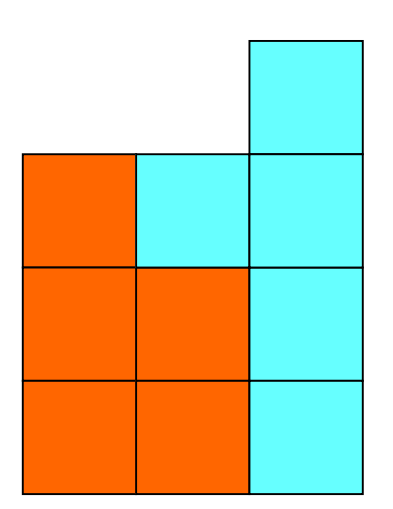

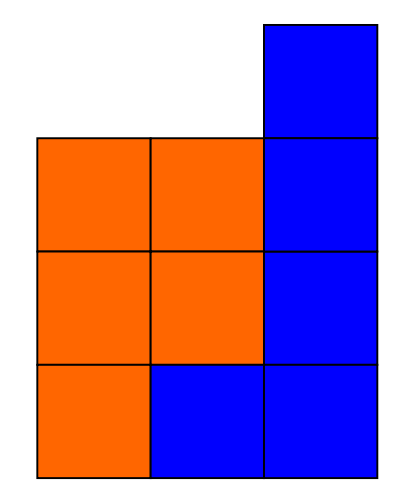

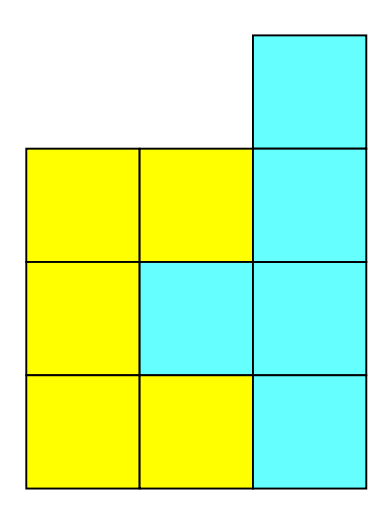

 Hier kannst du deine Lösungen überprüfen!

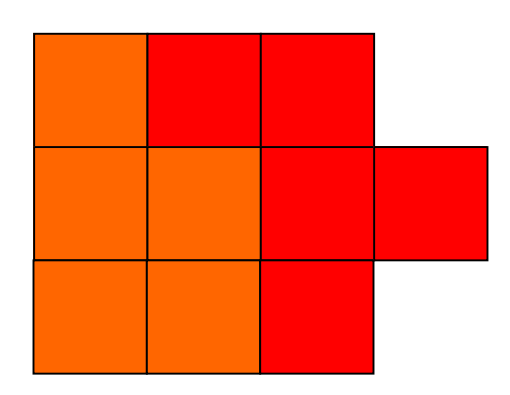

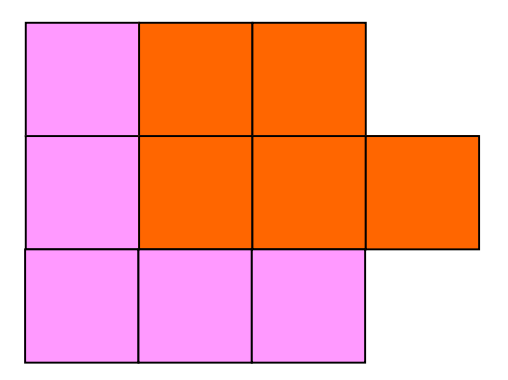

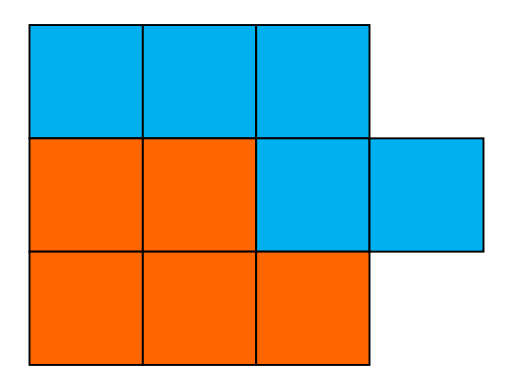

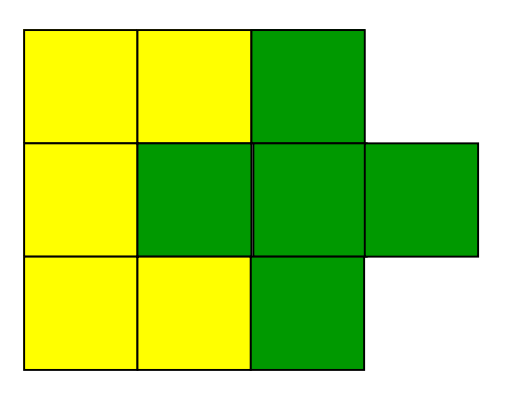

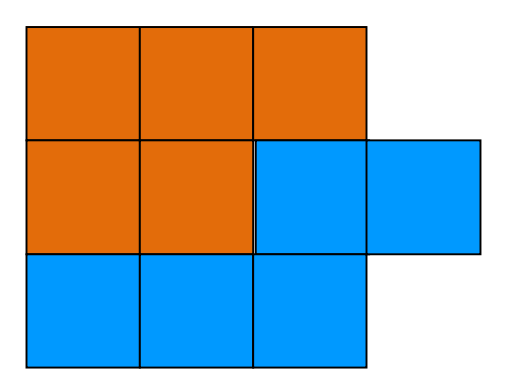

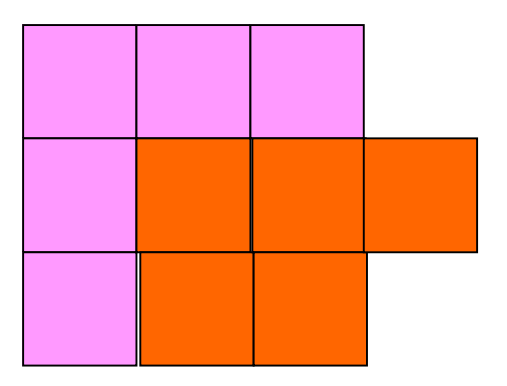